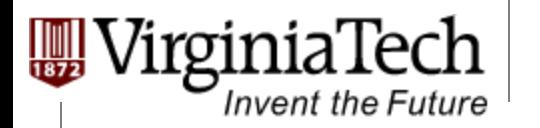

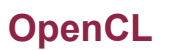

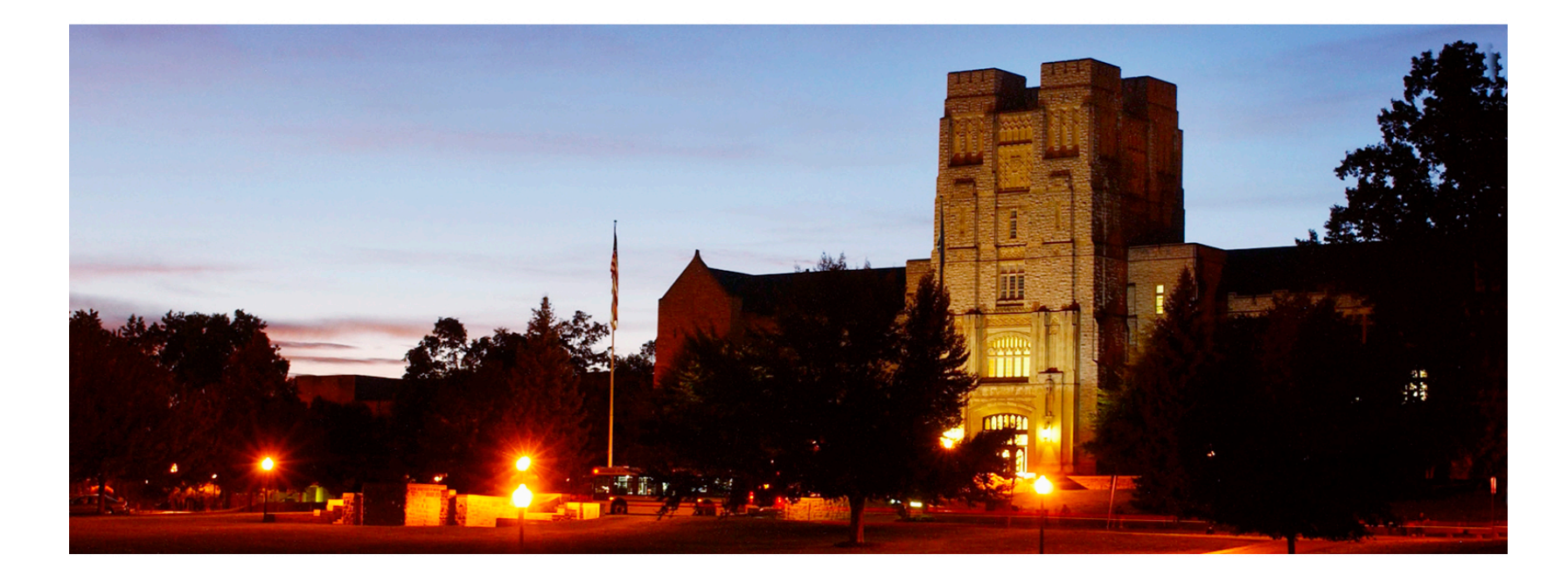

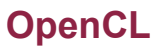

## **What is OpenCL?**

**Invent the Future** 

- Ø **Cross-platform parallel computing API and C-like language for heterogeneous computing devices**
- Ø **Code is portable across various target devices:** 
	- $\triangleright$  Correctness is guaranteed
	- $\triangleright$  Performance of a given kernel is not guaranteed across differing target devices
- Ø **OpenCL implementations already exist for AMD, ATI, and NVIDIA GPUs, x86 CPUs**
- Ø **In principle, OpenCL could also target DSPs, Cell, and perhaps also FPGAs**

**Invent the Future** 

# **More on Multi-Platform Targeting**

- Ø **Targets a broader range of CPU-like and GPU-like devices than CUDA** 
	- $\triangleright$  Targets devices produced by multiple vendors
	- $\triangleright$  Many features of OpenCL are optional and may not be supported on all devices
- Ø **OpenCL codes must be prepared to deal with much greater hardware diversity**
- Ø **A single OpenCL kernel will likely not achieve peak performance on all device types**

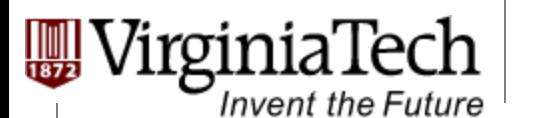

# **OpenCL Data Parallel Model Summary**

- Ø **Parallel work is submitted to devices by launching kernels**
- Ø **Kernels run over global dimension index ranges (NDRange), broken up into "work groups", and "work items"**
- Ø **Work items executing within the same work group can synchronize with each other using barriers or memory fences**
- Ø **Work items in different work groups can only sync with each other by launching a new kernel**

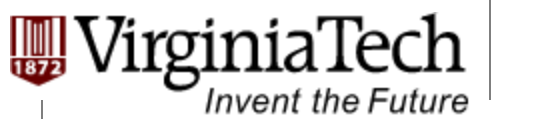

#### **Mapping Data Parallelism Models: OpenCL to CUDA**  Invent the Future  $\overline{\phantom{a}}$ aran<del>c</del>hsm models. OpenCL to

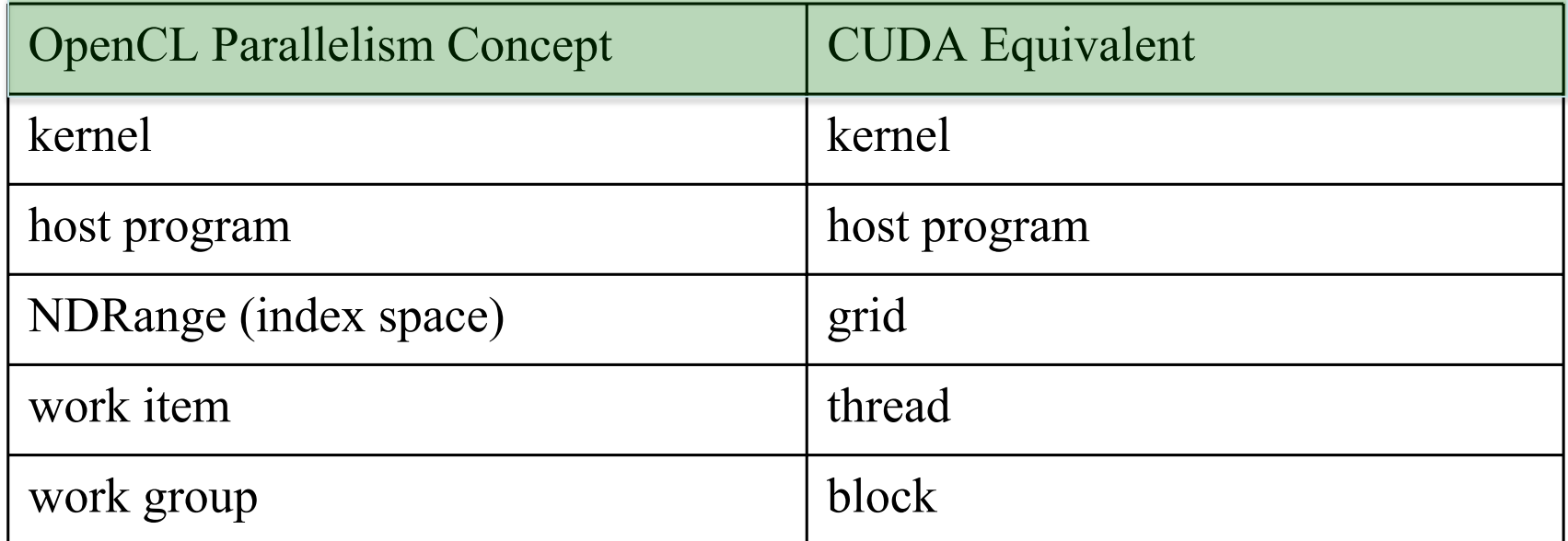

Copyright © 2013 by Yong Cao, Referencing UIUC ECE408/498AL Course Notes

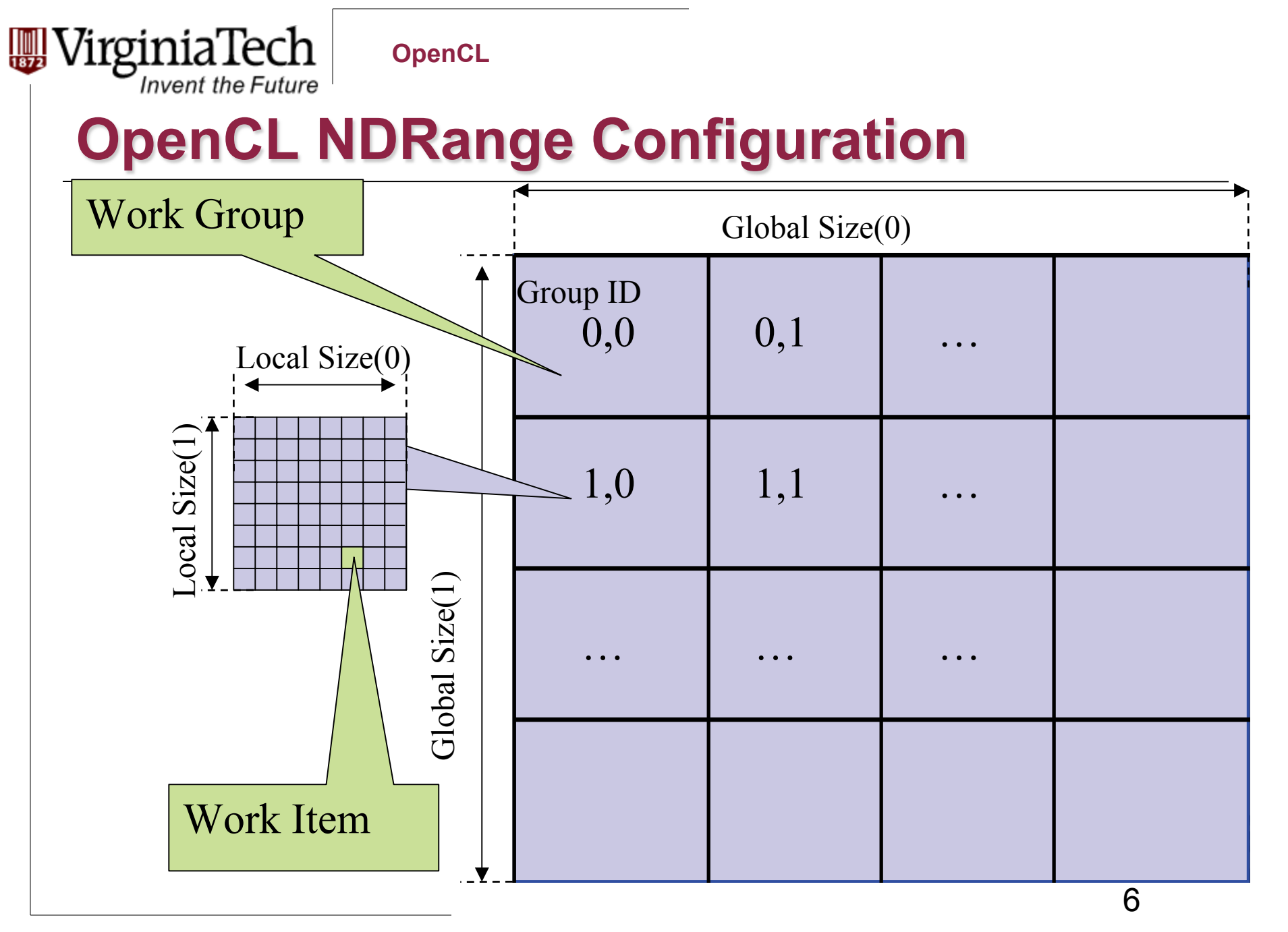

VirginiaTech

**Invent the Future** 

 $\frac{1}{1872}$ 

## **Mapping OpenCL indices to CUDA**

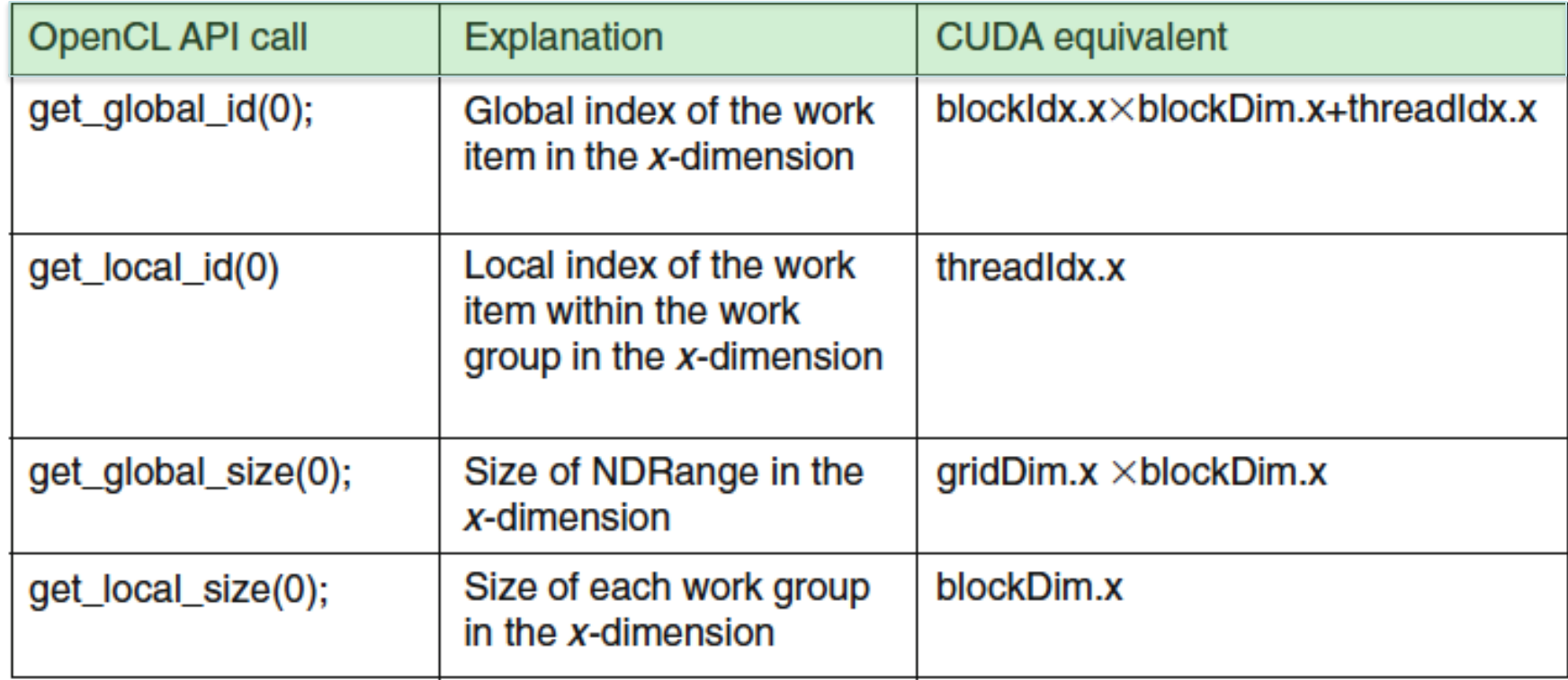

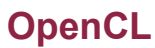

# **A Simple Example Matrix Multiplication**

- Ø **A simple matrix multiplication example that illustrates the basic features of memory and thread management in OpenCL programs** 
	- $\triangleright$  Private register usage
	- $\triangleright$  Work item ID usage

Invent the Future

- $\triangleright$  Memory data transfer API between host and device
- $\triangleright$  Assume square matrix for simplicity

# **Square Matrix-Matrix Multiplication**

### $P = M^* N$  of size **WIDTH x WIDTH**

rginiaTech

**Invent the Future** 

- $\triangleright$  Each work item calculates one element of P
- $\triangleright$  M and N are loaded WIDTH times from global memory

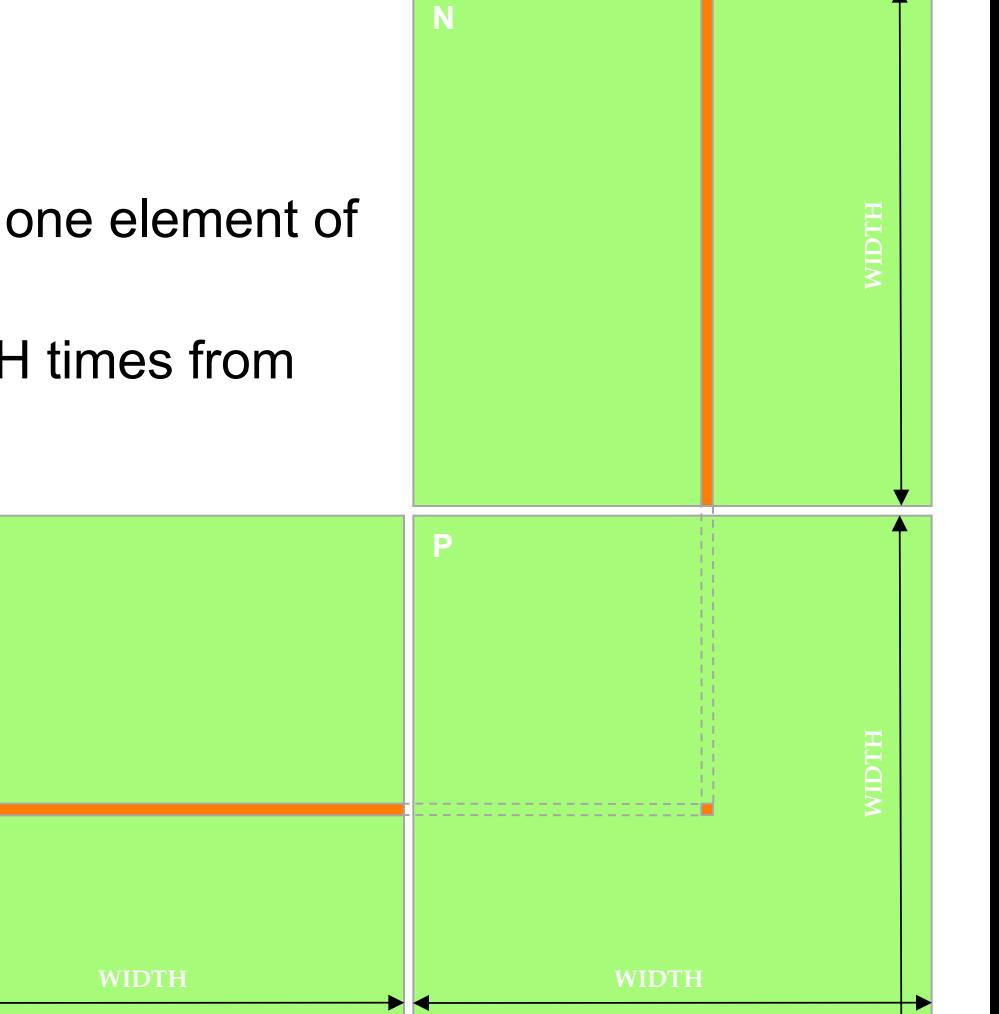

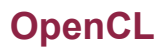

### **OpenCL Context**  OpenCL Context Context Context Context Context Context Context Context Context Context Context Context Context Context Context Context Context Context Context Context Context Context Context Context Context Context Context

oinia lech

Invent the Future

- Ø **Contains one or more devices**   $\sim$  Contains one or more devices one or more devices  $\sim$
- Ø **OpenCL memory objects associated with a context, not a**  associated with a context, not a **specific device**  specific device **•** OpenCL memory objects
- Ø **clCreateBuffer() is the main data**  clCreateBuffer() is the main data **object allocation function**  object allocation function
	- $\triangleright$  error if an allocation is too large for any device in the context – error if an allocation is too large for any device in the context
- Ø **Each device needs its own work / command queue(s)**  • Each device needs its own work
- **EXECUTE:** Memory transfers are associated with a command queue (thus a specific device)

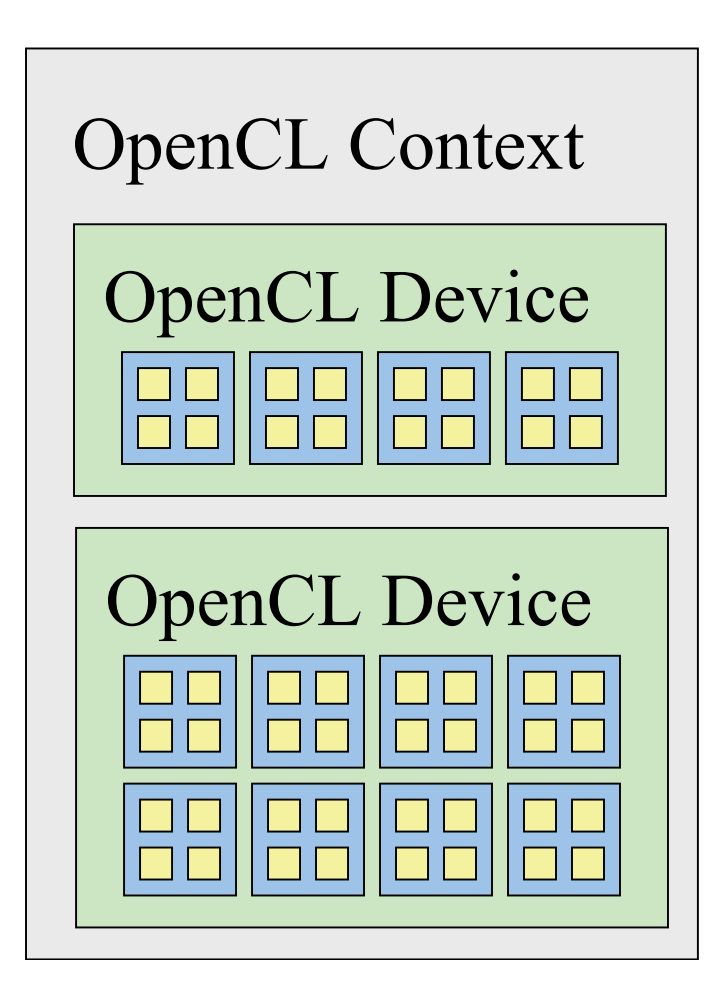

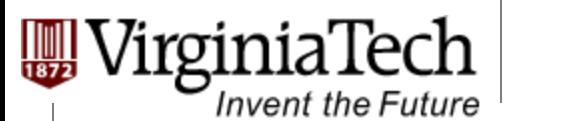

#### **OpenCL Device Command Execution <u>enCL Device Command Execution</u>**

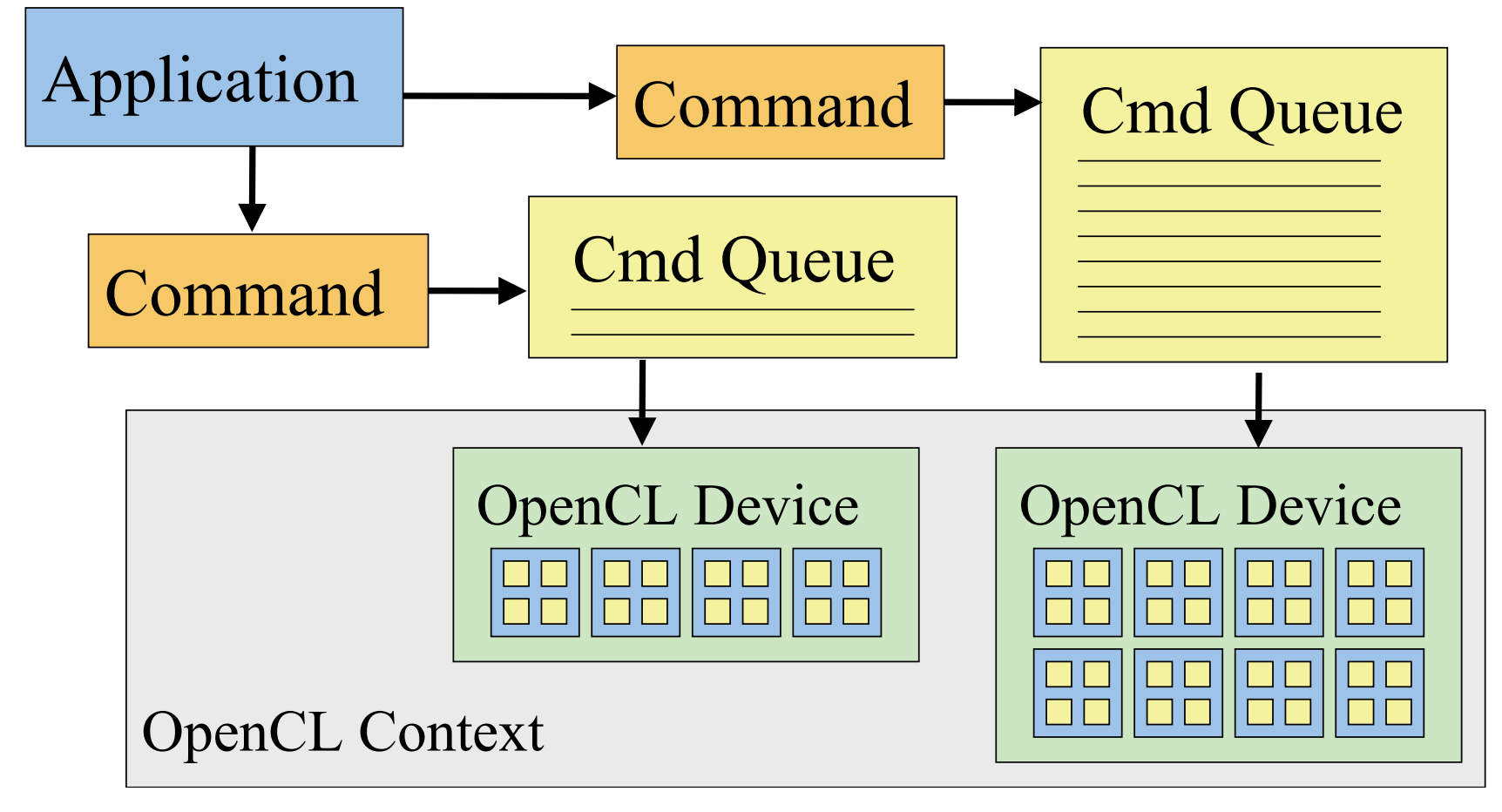

roinia lech

**Invent the Future** 

# **OpenCL Context Setup Code (simple)**

```
cl int clerr = CL SUCCESS;
// create context including all available OpenCL devices
cl_context clctx = clCreateContextFromType(
                      0, CL DEVICE TYPE ALL, NULL, NULL, &clerr);
size t parmsz;
// query number of devices in context
clerr = clGetContextInfo(
                      clctx, CL CONTEXT DEVICES, 0, NULL, &parmsz);
// now that size is known, allocate list for device info
cl device id* cldevs = (cl device id *) malloc(parmsz);
// query device info
clerr = clGetContextInfo(
               clctx, CL CONTEXT DEVICES, parmsz, cldevs, NULL);
// create command queue for first OpenCL device
cl command queue clcmdq = clCreateCommandQueue(
       clctx, cldevs[0], 0, &clerr);
```
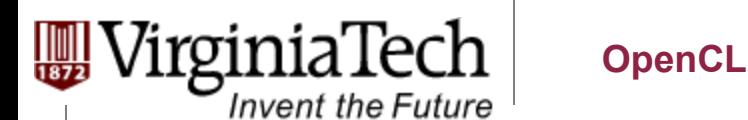

## **Data Allocation**

### Ø **clCreateBuffer();**

- $\triangleright$  Requires five parameters
	- **≻OpenCL context**
	- ØAllocation and usage flags
	- $\triangleright$  Size in bytes
	- $\triangleright$  Host memory pointer
	- $\triangleright$  Returned error code

# **Host-to-Device Data Transfer**

### Ø **clEnqueueWriteBuffer();**

- $\triangleright$  memory data transfer to device
- $\triangleright$  Requires nine parameters
	- $\triangleright$  OpenCL command queue pointer
	- $\triangleright$  Destination OpenCL memory buffer
	- $\triangleright$  Blocking flag

Invent the Future

- $\triangleright$  Offset in bytes
- $\triangleright$  Size in bytes of written data
- $\triangleright$  Host memory pointer
- $\triangleright$  List of events to be completed before execution of this command
- $\triangleright$  Event object tied to this command

## **Device-to-Host Data Transfer**

### Ø **clEnqueueReadBuffer();**

- $\triangleright$  memory data transfer to host
- $\triangleright$  Requires nine parameters
	- $\triangleright$  OpenCL command queue pointer
	- $\triangleright$  Destination OpenCL memory buffer
	- $\triangleright$  Blocking flag

Invent the Future

- $\triangleright$  Offset in bytes
- $\triangleright$  Size in bytes of written data
- $\triangleright$  Destination host memory pointer
- $\triangleright$  List of events to be completed before execution of this command
- $\triangleright$  Event object tied to this command

# **OpenCL Memory Systems**

Ø **\_\_global – large, long latency** 

Invent the Future

- Ø **\_\_private on-chip device registers**
- Ø **\_\_local memory accessible from multiple PEs or work items** 
	- $\triangleright$  May be SRAM or DRAM, must query...
- Ø **\_\_constant read-only constant cache**
- Ø **Programmer manages device memory explicitly**

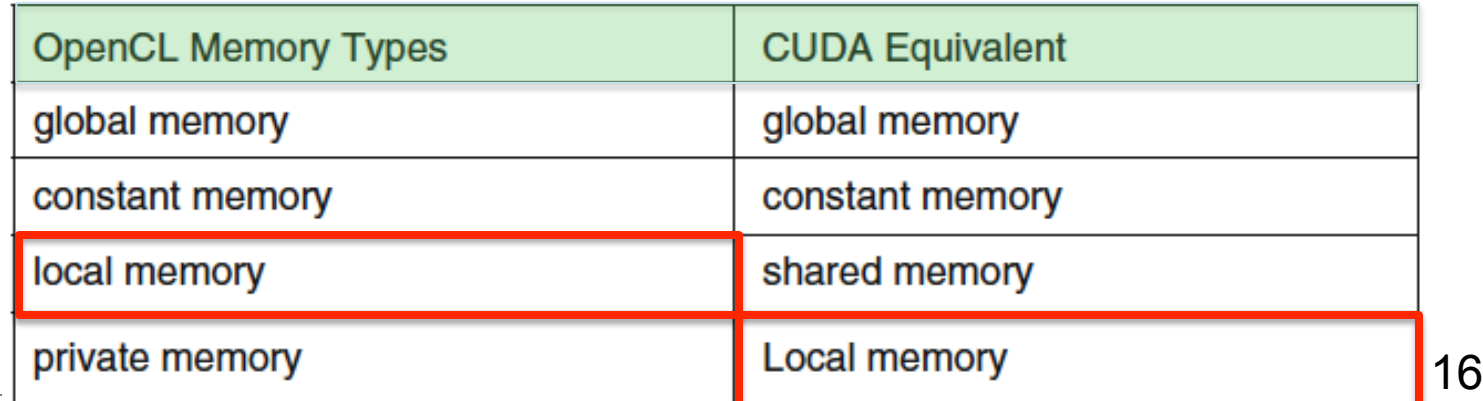

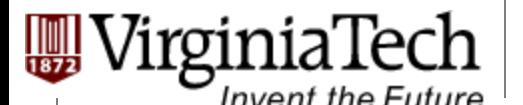

#### **Input Matrix Data Transfer (Host-side Code)**   $\begin{array}{ccc}\n\text{ECLI} & \text{Operator} \\
\text{Future} & \text{S} & \text{A.P.} & \text{A.P.} & \text{A.P.} & \text{A.P.} \\
\end{array}$ Tansier (Host-side C

```
void MatrixMulOnDevice(float* M, float* N, float* P, int Width) 
\{int size = Width * Width * sizeof(float);
  cl mem Md, Nd, Pd;
 Md=clCreateBuffer(clctxt, CL_MEM_READ_WRITE,
                    mem_size_M,_NULL, NULL);
 Nd=clCreateBuffer(clctxt, CL_MEM_READ_WRITE,
                    mem size N, NULL, &ciErrNum);
  clEnqueueWriteBuffer(clcmdque, Md, CL_FALSE, 0, mem_size_M,
                        (const void * ) M, 0, 0, NULL);
  clEnqueueWriteBuffer(clcmdque, Nd, CL_FALSE, 0, mem_size_N,
                        (const void *)N, 0, 0, NULL);
```
Pd=clCreateBuffer(clctxt, CL\_MEM\_READ\_WRITE, mem\_size\_P, NULL, NULL);

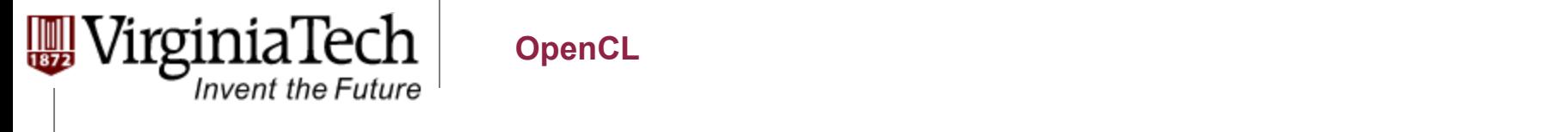

# **Output Matrix Data Transfer (Host-side Code)**

2. // Kernel invocation code – to be shown later

**OpenCL**

3. // Read P from the device clEnqueueReadBuffer(clcmdque, Pd, CL\_FALSE, 0, mem size P, (void\*)P),  $0, 0, 0, 0$  areadDone);

```
// Free device matrices
clReleaseMemObject(Md);
 clReleaseMemObject(Nd);
 clReleaseMemObject(Pd);
}
```
### **Matrix Multiplication Using Multiple Work Groups**

Ø **Break up Pd into tiles** 

rginiaTech

**Invent the Future** 

by  $1 \mid t$ 

**1**

**0**

**2**

#### Ø **Each work group calculates one tile**

 $\triangleright$  Each work item calculates one element

**1 0**

**TILE\_WIDTH-1** 

**Md**

 $\triangleright$  Set work group size to tile size

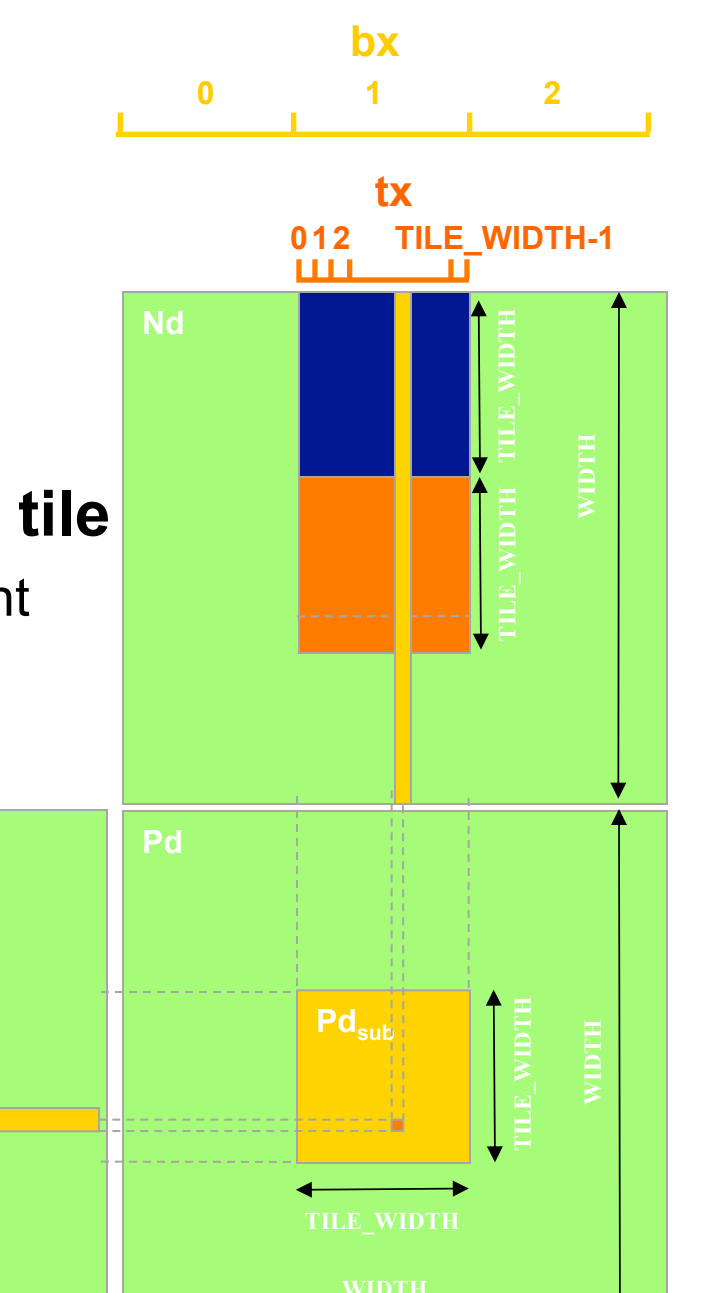

Copyright © 2013 by Yong Cao, Referencing UIUC ECE408/498AL Course Notes

**TILE\_WIDTH TILE\_WIDTH**

**WIDTH WIDTH**

rginia lech

**Invent the Future** 

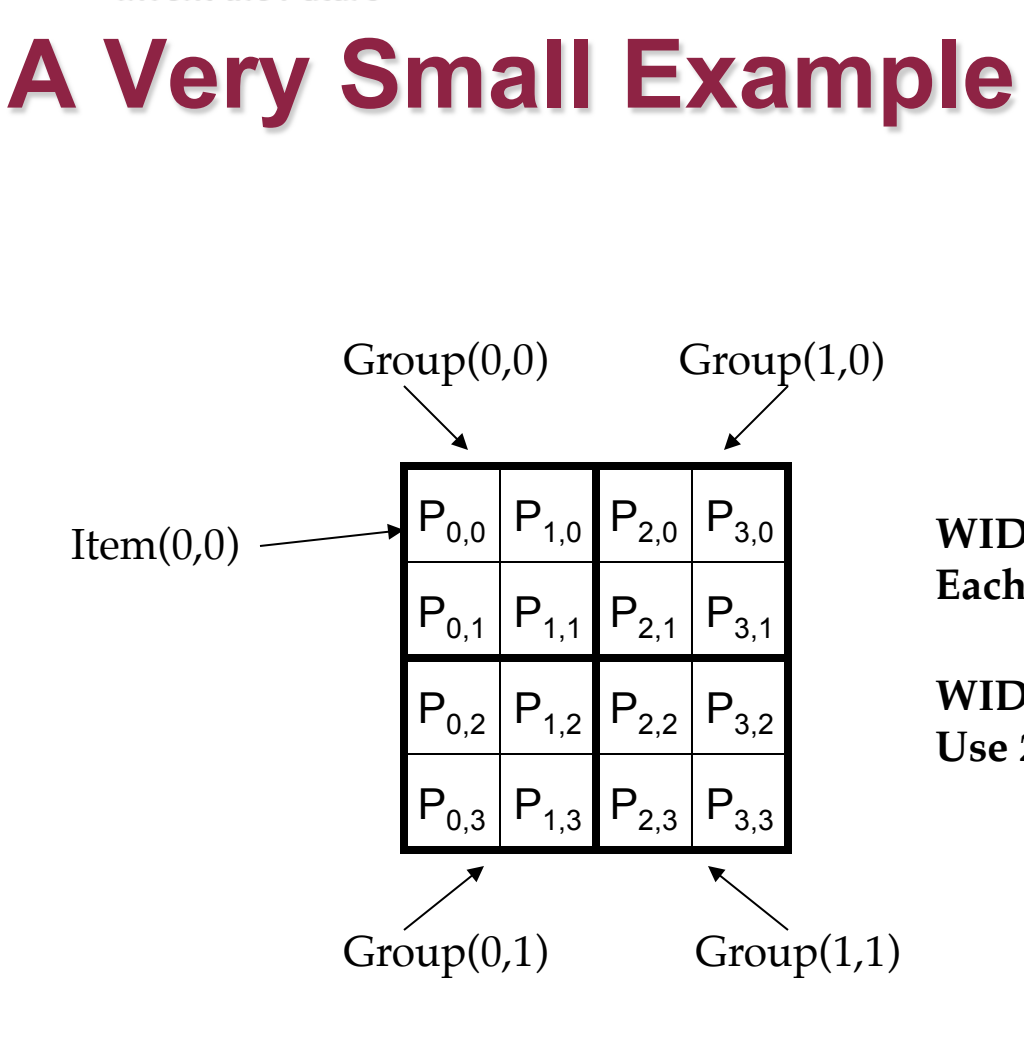

 $WIDTH = 4$ ; TILE\_WIDTH = 2 **Each work group has 2\*2 = 4 work items**

**WIDTH/TILE\_WIDTH = 2 Use 2\*2 = 4 work groups**

rginia lech

**Invent the Future** 

# **OpenCL Matrix Multiplication Kernel**  OpenCL Matrix Multiplication Kernel

```
kernel void MatrixMulKernel( qlobal float* Md, qlobal
   float* Nd, global float* \overline{Pd}, int Width)
\{// Calculate the row index of the Pd element and M
 int Row = get global id(1);
 // Calculate the column idenx of Pd and N
 int Col = get global id(0);float Pvalue = 0:
 // each thread computes one element of the block sub-matrix
 for (int k = 0; k < Width; ++k)
```

```
Pvalue += Md[Row*Width+k] * Nd[k*Width+Col];
```

```
Pd[Row*Width+Col] = Pvalue;
```
}

#### **Kernel Invocation (Host-side Code)**   $\text{E}\left\{\text{E}\right\}$   $\text{E}\left\{\text{E}\right\}$   $\text{E}\left\{\text{E}\right\}$   $\text{E}\left\{\text{E}\right\}$   $\text{E}\left\{\text{E}\right\}$   $\text{E}\left\{\text{E}\right\}$   $\text{E}\left\{\text{E}\right\}$   $\text{E}\left\{\text{E}\right\}$   $\text{E}\left\{\text{E}\right\}$   $\text{E}\left\{\text{E}\right\}$   $\text{E}\left\{\text{E}\right\}$   $\text{E}\left\{\text{E}\right\}$   $\text{E$ <u>ion (Host-side Cod</u>

```
// Setup the execution configuration
size t cl DimBlock[2], cl DimGrid[2];
cl DimBlock[0] = TILE WIDTH;
cl DimBlock[1] = TILE WIDTH;
cl DimGrid[0] = Width;
cl DimGrid[1] = Width;
clSetKernelArg(clkern, 0, sizeof (cl_mem), (void*)(&deviceP));
clSetKernelArg(clkern, 1, sizeof (cl_mem), (void*)(&deviceM));
clSetKernelArg(clkern, 2, sizeof (cl_mem), (void*)(&deviceN));
clSetKernelArg(clkern, 3, sizeof (int), (void *)(&Width));
```
// Launch the device kernel clEnqueueNDRangeKernel(clcmdque, clkern, 2, NULL, cl\_DimGrid, cl\_DimBlock, 0, NULL, &DeviceDone);

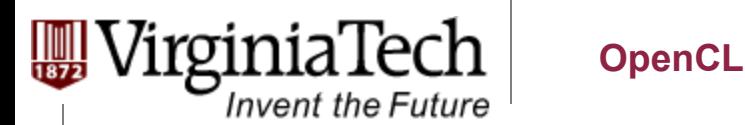

## **A Real Application Example -- Electrostatic Potential Maps**

# **Electrostatic Potential Maps**  Electrostatic Potential Maps

• Electrostatic potentials evaluated on 3-D lattice:

giniaTech

**Invent the Future** 

$$
V_i = \sum_j \frac{q_j}{4\pi\epsilon_0 |\mathbf{r}_j - \mathbf{r}_i|}
$$

- Applications include:
	- Ion placement for structure building
	- Time-averaged potentials for simulation
	- Visualization and analysis

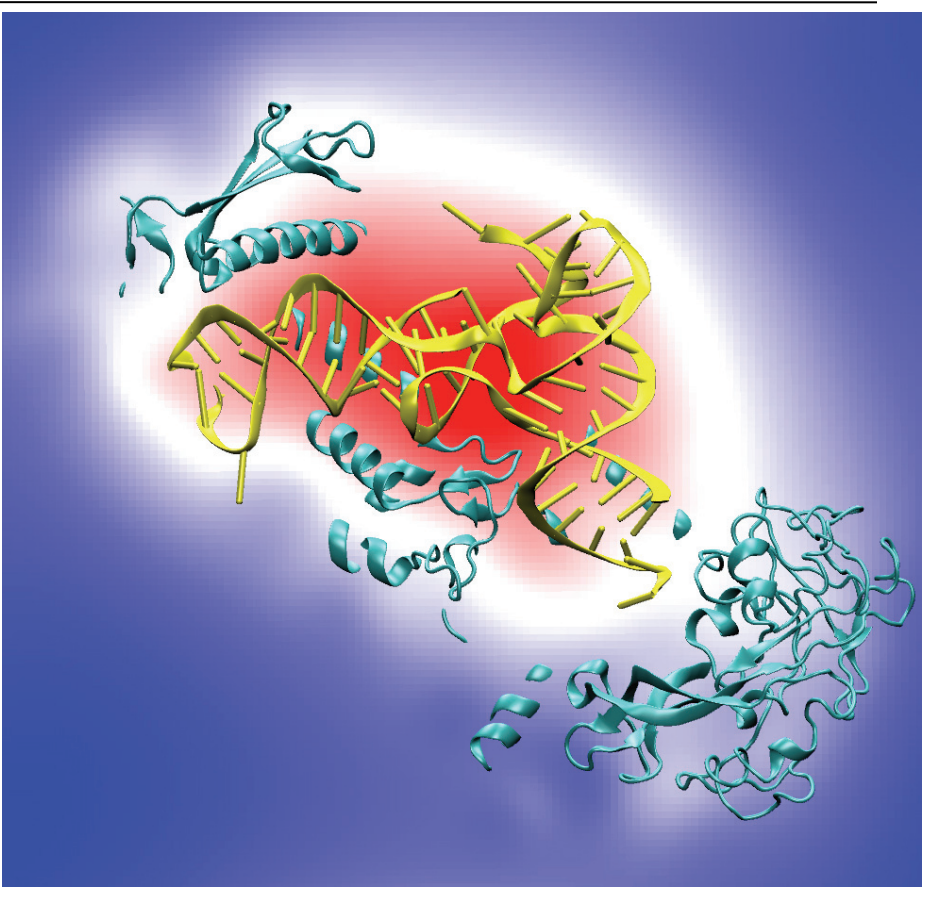

Isoleucine tRNA synthetase

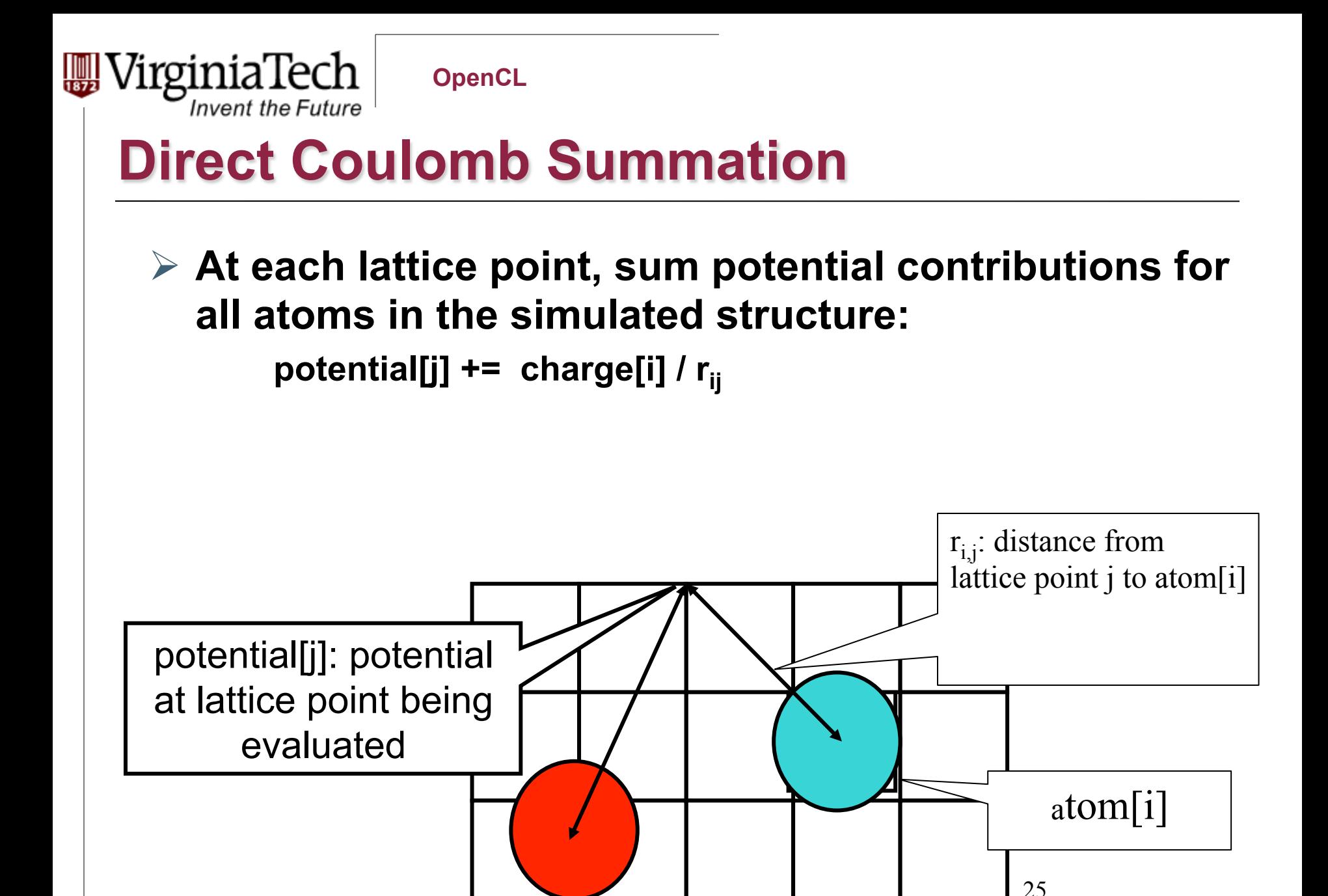

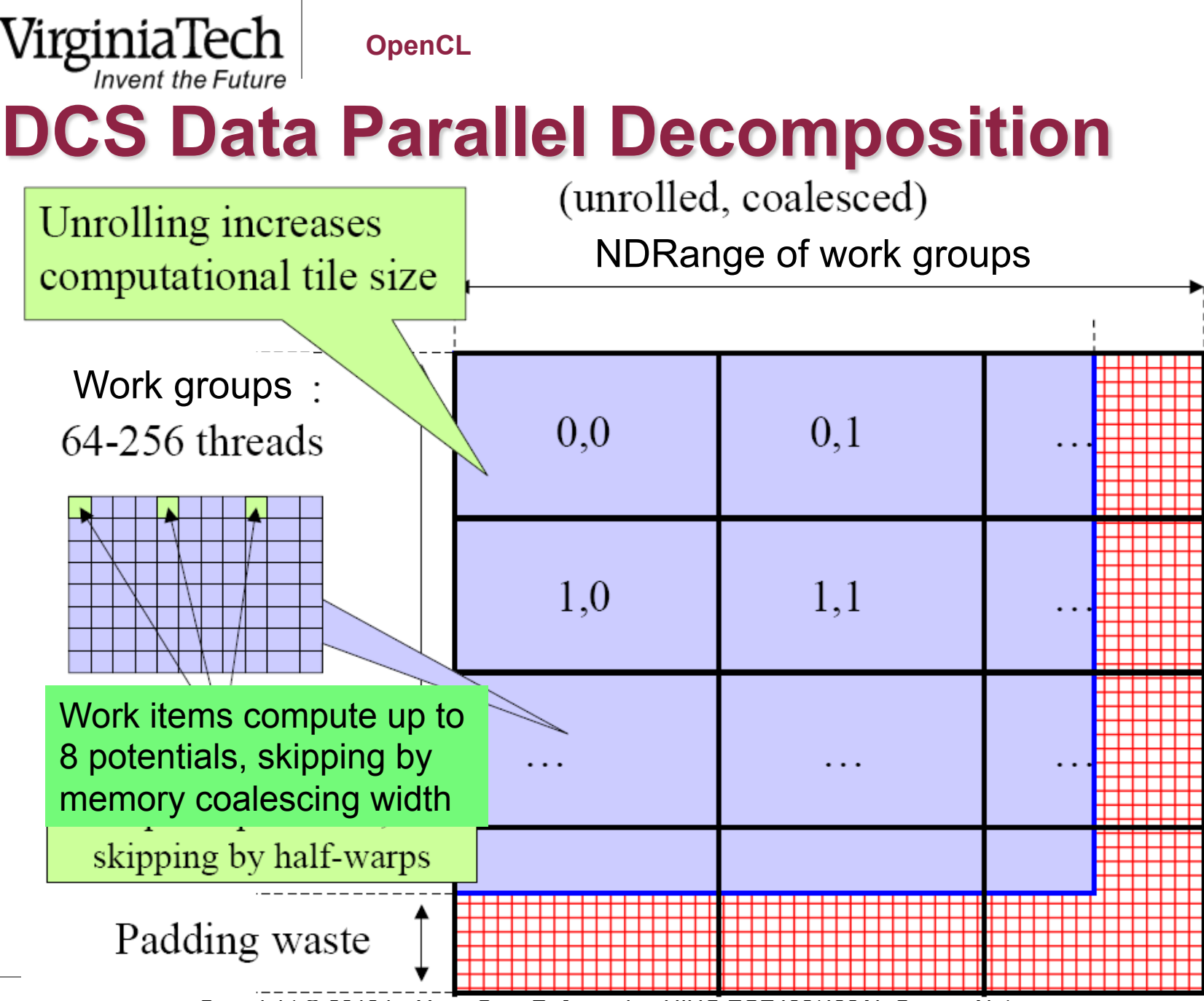

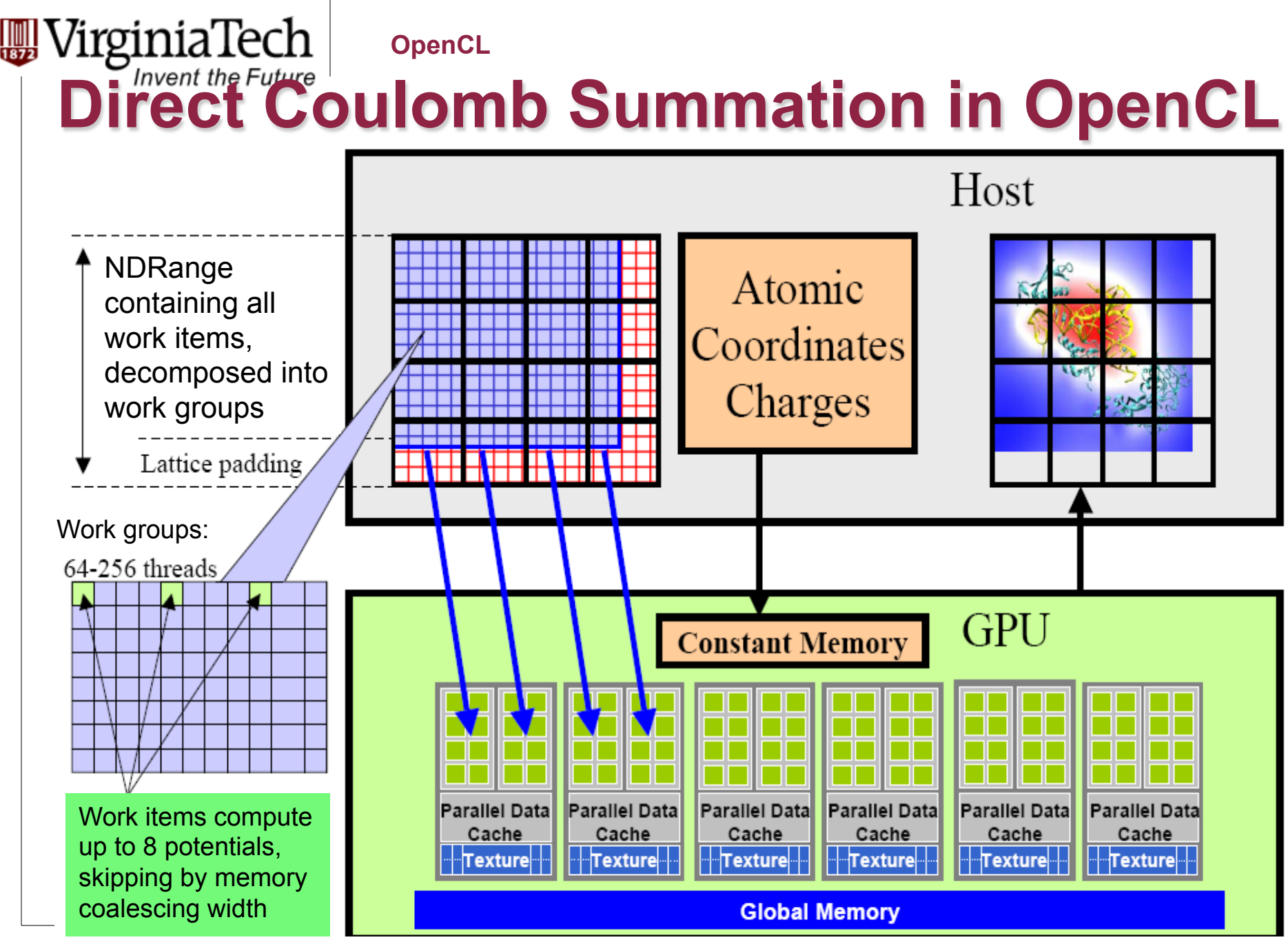

**OpenCL** Discovered Council Council Council Council Council Council Council Council Council Council Council Council Council Council Council Council Council Council Council Council Council Council Council Council Council Council Cou

#### **Direct Coulomb Summation Kernel Setup**  Summation K

### OpenCL:

rginia lech

 $k$ ernel void clenergy(...) { unsigned int xindex =  $(\text{get global id}(0)$ get\_local\_id(0)) \* UNROLLX + get\_local\_id(0); unsigned int yindex = get global  $id(1)$ ; unsigned int outaddr = get\_global\_size(0)  $*$ UNROLLX \* yindex + xindex;

© Wen-mei W. Hwu and John Stone, Urbana July 22, 2010

### CUDA:

global void cuenergy  $(...)$  {

unsigned int xindex = blockIdx. $x^*$  $blockDim x * UNROI I X +$ threadIdx.x;

unsigned int yindex = blockIdx. $y^*$ blockDim.y + threadIdx.y;

unsigned int outaddr = gridDim.x \* blockDim.x \* UNROLLX \* yindex + xindex;

#### **Invent the Future DCS Inner Loop (CUDA)**  DCS Inner Loop (CUDA)

...for (atomid=0; atomid<numatoms; atomid++) { float  $dy =$  coory - atominfo[atomid].y; float  $dyz^2 = (dy * dy) + atominfo[atomid].z;$ float  $dx1 = \text{coor}x - \text{atomic}$  atominfo [atomid].x; float  $dx2 = dx1 + \text{gridspaceing}$  coalesce; float  $dx3 = dx2 + \text{gridspaceing}$  coalesce; float  $dx$ 4 =  $dx$ 3 + gridspacing coalesce; float charge = atominfo[atomid].w; energyvalx1 += charge \* rsqrtf(dx1\*dx1 + dyz2); energyvalx2 += charge \* rsqrtf( $dx2 * dx2 + dyz2$ ); energyvalx3  $+=$  charge  $*$  rsqrtf(dx3 $*$ dx3  $+$  dyz2); energyvalx4 += charge \* rsqrtf(dx4\*dx4 + dyz2); }

**OpenCL** de la provincia de la provincia de la provincia de la provincia de la provincia de la provincia de la provincia<br>En 1918, en 1919, en 1919, en 1919, en 1919, en 1919, en 1919, en 1919, en 1919, en 1919, en 1919, en 1919, e

**Invent the Future** 

# (OpenCL on NVIDIA GPU) **DCS Inner Loop (OpenCL on NVIDIA GPU)**

...for (atomid=0; atomid<numatoms; atomid++) { float  $dy =$  coory - atominfo[atomid].y; float  $dyz^2 = (dy * dy) + atominfo[atomid].z;$ float  $dx1 = \text{coor}x - \text{atomic}$  atominfo [atomid].x; float  $dx2 = dx1 + \text{gridspaceing}$  coalesce; float  $dx3 = dx2 + \text{gridspaceing}$  coalesce; float  $dx$ 4 =  $dx$ 3 + gridspacing coalesce; float charge = atominfo[atomid].w; energyvalx1 += charge \* native\_rsqrt(dx1\*dx1 + dyz2); energyvalx2 += charge \* native rsqrt(dx2\*dx2 + dyz2); energyvalx3 += charge \* native\_rsqrt(dx3\*dx3 + dyz2); energyvalx4 += charge \* native\_rsqrt(dx4\*dx4 + dyz2); }

**OpenCL** die verwys in de verwys in de verwys in de verwys in de verwys in de verwys in de verwys in de verwys in de ve<br>De verwys in de verwys in de verwys in de verwys in de verwys in de verwys in de verwys in de verwys in de verw

…

irginiaTech

**Invent the Future** 

# **DCS Inner Loop (OpenCL on AMD CPU)**

float4 gridspacing  $u4 = \{ 0.f, 1.f, 2.f, 3.f \};$ gridspacing  $u4$  \*= gridspacing coalesce; float4 energyvalx=0.0f;

for (atomid=0; atomid $\leq$ numatoms; atomid $++$ ) { float  $dy =$  coory - atominfo[atomid].y; float  $dyz^2 = (dy * dy) + atominfo[atomid].z;$ float4  $dx =$  gridspacing  $u4 + (covx - atominfo[atomid].x);$ float charge = atominfo[atomid].w; energyvalx1 += charge \* native rsqrt(dx1\*dx1 + dyz2); } }

Copyright © 2013 by Yong Cao, Referencing UIUC ECE408/498AL Course Notes

# **Why Two Different OpenCL Kernels???**

- Ø **Existing OpenCL implementations don't necessarily auto-vectorize your code for the native hardware's SIMD vector width**
- Ø **Although you can run the same code on very different devices and get the correct answer, performance will vary wildly...**
- Ø **In many cases, getting peak performance on multiple device types or hardware from different vendors currently requires multiple OpenCL kernels**

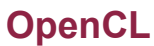

## **OpenCL Host Code**

'nvent the Future

### Ø **Roughly analogous to CUDA driver API:**

- $\triangleright$  Memory allocations, memory copies, etc
- $\triangleright$  Create and manage device context(s) and associated work queue(s), etc...
- $\triangleright$  OpenCL uses reference counting on all objects
- Ø **OpenCL programs are normally compiled entirely at runtime, which must be managed by host code**

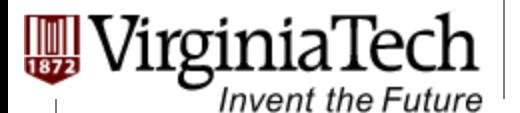

# **OpenCL Kernel Compilation Example**

OpenCL kernel source code as a big string

const char\* clenergysrc =

 "\_\_kernel \_\_attribute\_\_((reqd\_work\_group\_size\_hint(BLOCKSIZEX, BLOCKSIZEY, 1))) \n"

"void clenergy(int numatoms, float gridspacing, \_\_global float

\*energy, constant float4 \*atominfo) { \n" [...etc and so forth...] cl\_program clpgm; Gives raw source code string(s) to OpenCL

clpgm = clCreateProgramWithSource(clctx, 1, &clenergysrc, NULL, &clerr); char clcompileflags[4096]; sprintf(clcompileflags, "-DUNROLLX=%d -cl-fast-relaxed-math -cl-singleprecision-constant -cl-denorms-are-zero -cl-mad-enable", UNROLLX); clerr = clBuildProgram(clpgm, 0, NULL, clcompileflags, NULL, NULL); cl\_kernel clkern = clCreateKernel(clpgm, "clenergy", &clerr);

 $\frac{1}{2}$ Set compiler flags, compile source, retreive handle to the "clenergy" kernel

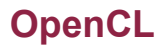

# **Host Code: OpenCL Kernel Launch**

1. doutput = clCreateBuffer(clctx, CL\_MEM\_READ\_WRITE,volmemsz, NULL, NULL); 2. datominfo = clCreateBuffer(clctx, CL\_MEM\_READ\_ONLY, MAXATOMS \*sizeof(cl\_float4), NULL, NULL);

... 3. clerr= clSetKernelArg(clkern, 0,sizeof(int), &runatoms);

4. clerr= clSetKernelArg(clkern, 1,sizeof(float), &zplane);

5. clerr= clSetKernelArg(clkern, 2,sizeof(cl\_mem), &doutput);

6. clerr= clSetKernelArg(clkern, 3,sizeof(cl\_mem), &datominfo);

7. cl\_event event;

irginia'

**Invent the Future** 

8. clerr= clEnqueueNDRangeKernel(clcmdq,clkern, 2, NULL, Gsz, Bsz, 0, NULL, &event);

9. clerr= clWaitForEvents(1, &event);

10. clerr= clReleaseEvent(event);

... 11. clEnqueueReadBuffer(clcmdq,doutput, CL\_TRUE, 0, volmemsz, energy, 0, NULL, NULL);

12. clReleaseMemObject(doutput);

13. clReleaseMemObject(datominfo);

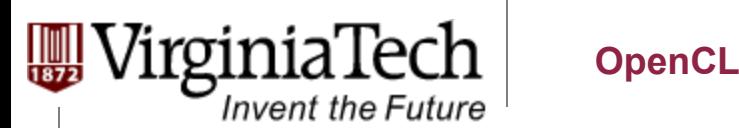

## **To Learn More**

- Ø **Khronos OpenCL headers, specification, etc: http:// www.khronos.org/registry/cl/**
- Ø **Khronos OpenCL samples, tutorials, etc: http://www.khronos.org/developers/resources/opencl/**
- Ø **AMD OpenCL Resources: http://developer.amd.com/gpu/ATIStreamSDK/pages/ Tutorial OpenCL.aspx**

#### Ø **NVIDIA OpenCL Resources: http://www.nvidia.com/object/cuda\_opencl.html**

Ø **Chapter 11 of our textbook**